$\sqrt{019-099}$ 

**> restart;with(plots):**

 $\sim$  ed0:=diff(y(x),x\$2)-(diff(y(x),x))^2+y(x)\*(diff(y(x),x))^3;

$$
ed0 := \left(\frac{d^2}{dx^2}y(x)\right) - \left(\frac{d}{dx}y(x)\right)^2 + y(x)\left(\frac{d}{dx}y(x)\right)^3
$$

 $\lceil$  >  $\texttt{s0:=dsolve(ed0,y(x));}$ 

$$
s0 := y(x) = \_C1, -y(x) + \frac{1}{2}y(x)^2 - e^{(-y(x))} \_C1 - x - \_C2 = 0
$$

**> s00:=subs(y(x)=y,s0);s000:=unapply(s00,(\_C1,\_C2));**

$$
s00 := -y + \frac{y^2}{2} - e^{(-y)} \_C1 - x - \_C2 = 0
$$
  

$$
s000 := (\_C1, \_C2) \to -y + \frac{y^2}{2} - e^{(-y)} \_C1 - x - \_C2 = 0
$$

**> implicitplot([s000(0,0),s000(1,0),s000(0,1),s000(2,1)],x=-5..5,y =-5..5,color=[blue, red,cyan,black]);**

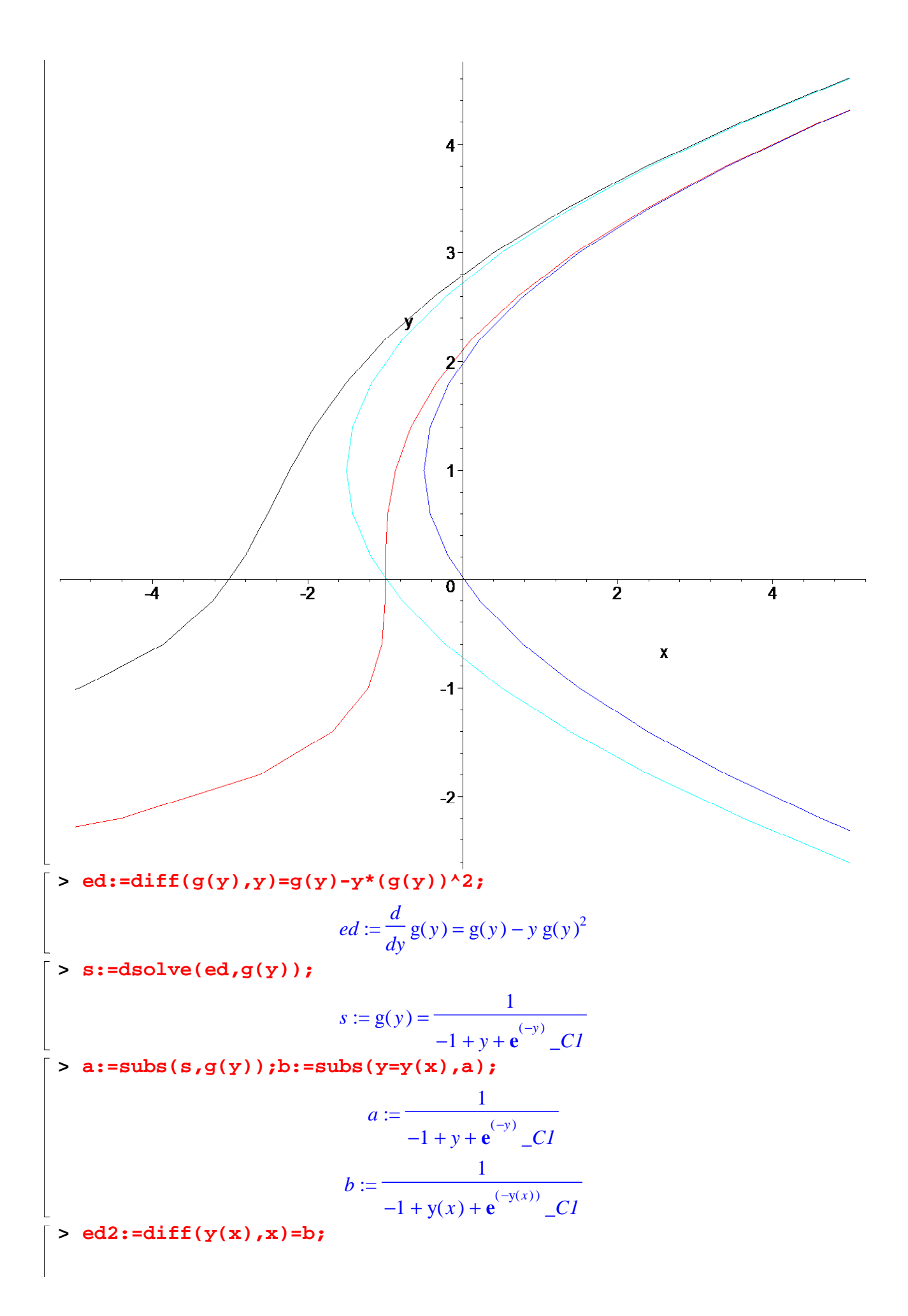

$$
ed2 := \frac{d}{dx}y(x) = \frac{1}{-1 + y(x) + e^{(-y(x))} - CI}
$$
  
\n> s2 := dsolve(ed2, y(x));  
\n
$$
s2 := x + y(x) - \frac{1}{2}y(x)^2 + e^{(-y(x))} - CI + C2 = 0
$$
  
\n> ed3 := diff(x(y), y) = -1 + y + C1\*exp(-y);  
\n
$$
ed3 := \frac{d}{dy}x(y) = -1 + y + e^{(-y)} - CI
$$
  
\n> s3 := dsolve(ed3, x(y));  
\n
$$
s3 := x(y) = \frac{y^2}{2} - e^{(-y)} - CI - y + C2
$$

2 **> cbe:=unapply(subs(s3,x(y)),(\_C1,\_C2));**

 $\perp$ 

$$
cbe := (\_C1, \_C2) \to \frac{y^2}{2} - e^{(-y)} \_C1 - y + \_C2
$$

 $\lceil$  > plot([cbe(0,0),cbe(1,0),cbe(0,1),cbe(-2,3)], $y=-3..5,-5..5$ );

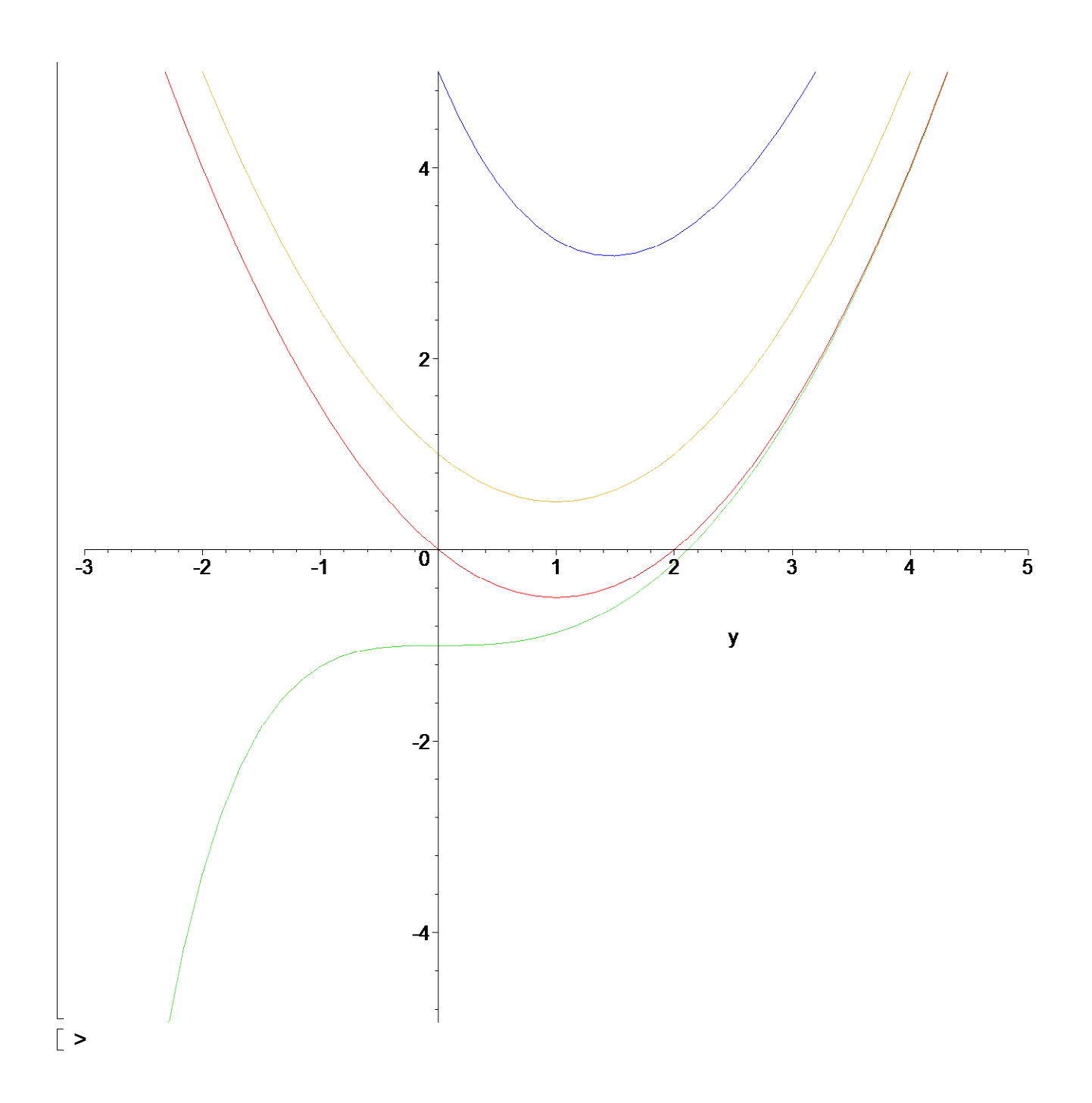